## SAP ABAP table /ISDFPS/PNEPA\_DYNP {Screen Structure Equipment Package for Table PNEPA}

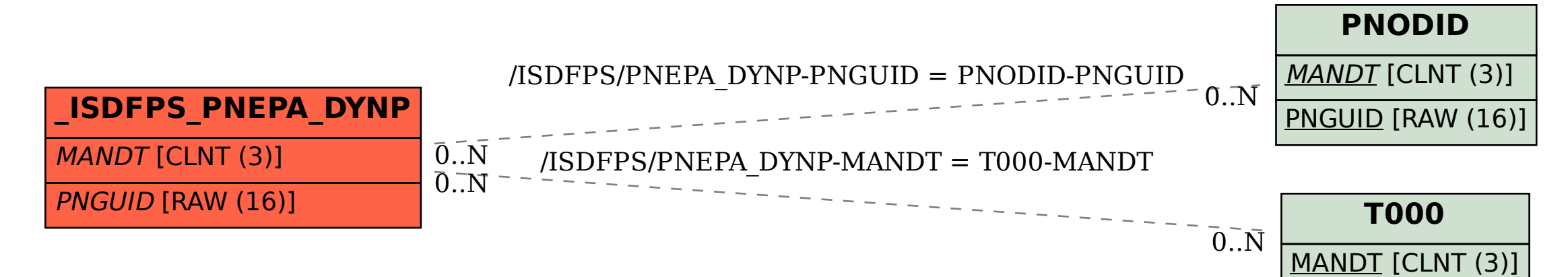